# **Auf einen Blick**

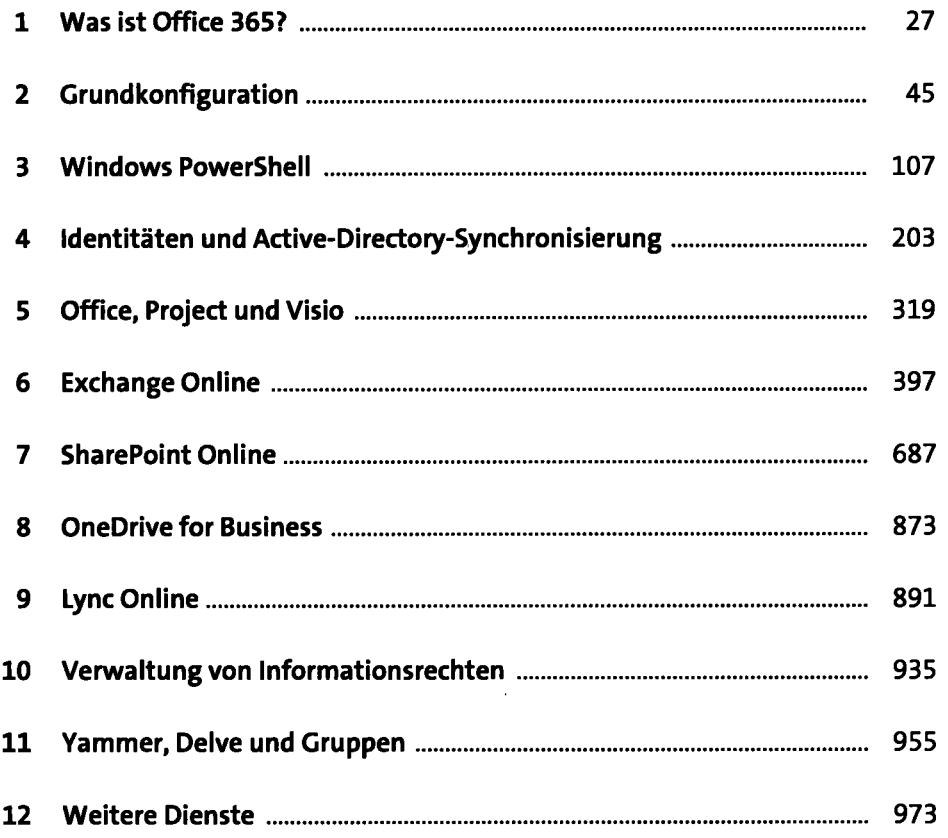

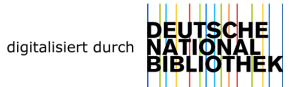

# **Inhalt**

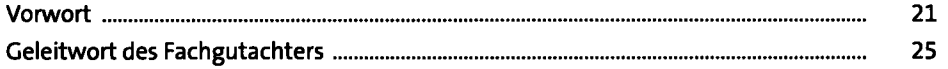

#### **1 Was ist Office 365?** <sup>27</sup>

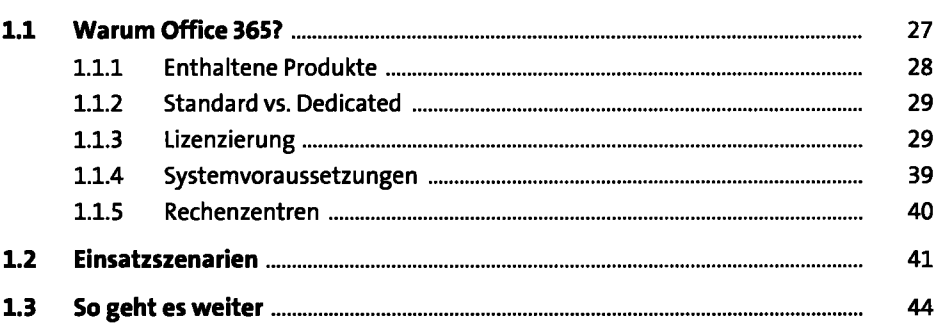

# **2 Grundkonfiguration** 45

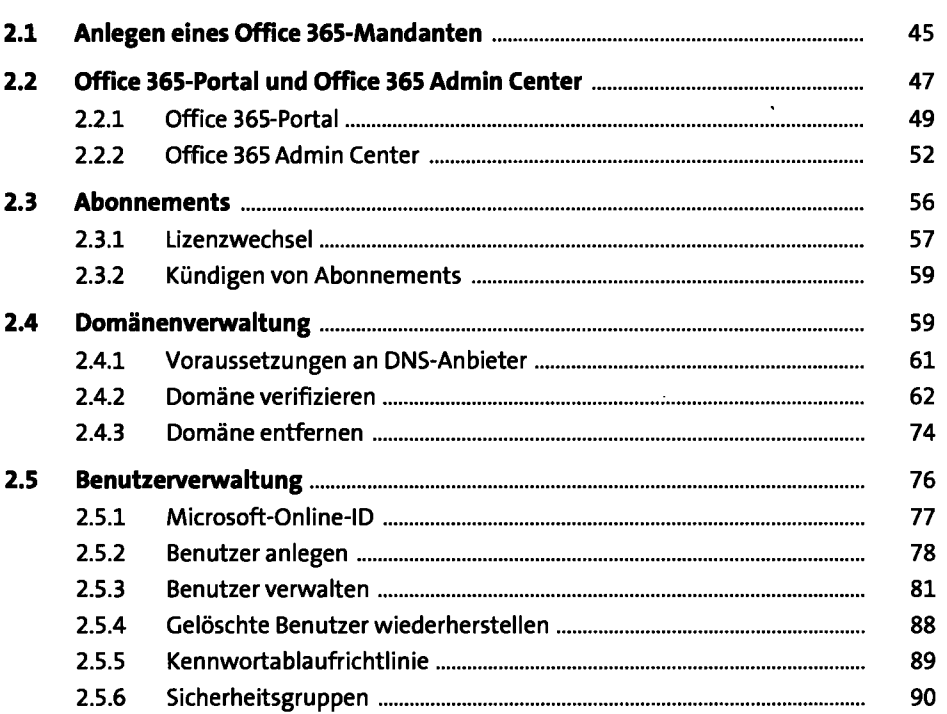

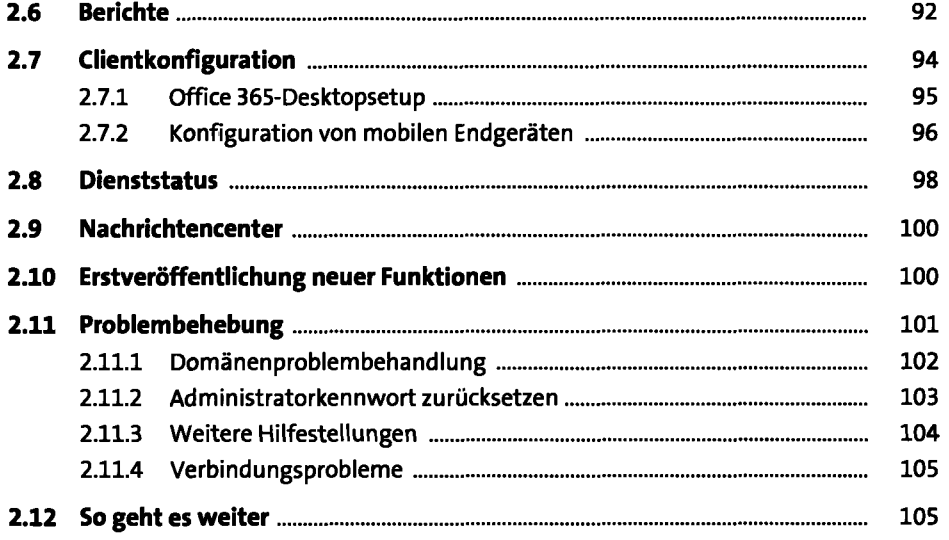

ł,

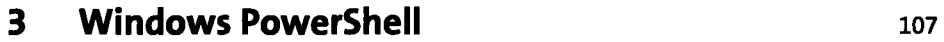

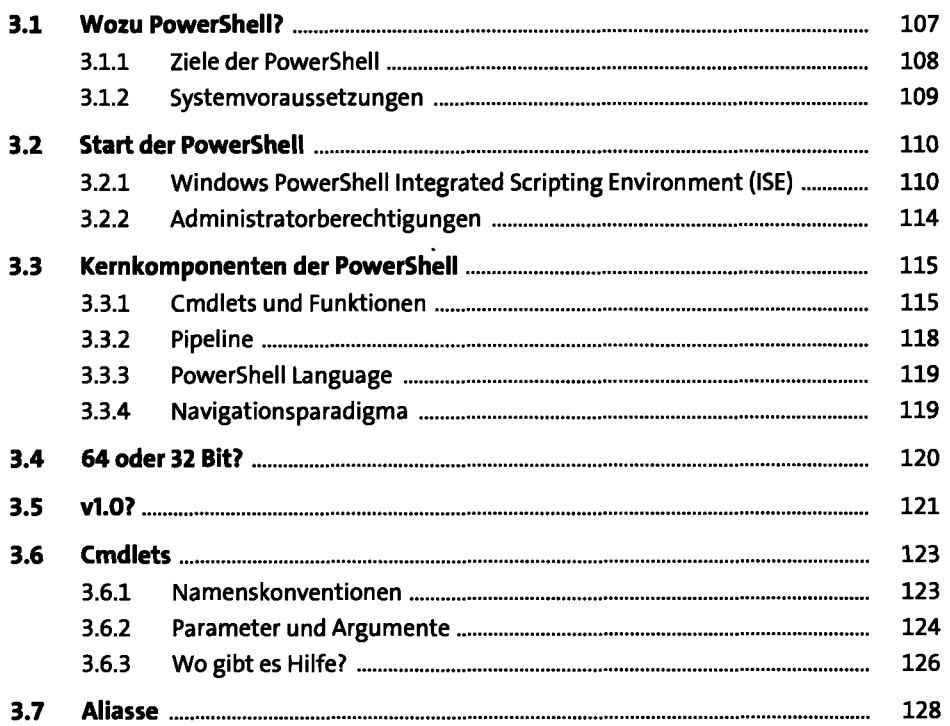

 $\ddot{\phantom{0}}$ 

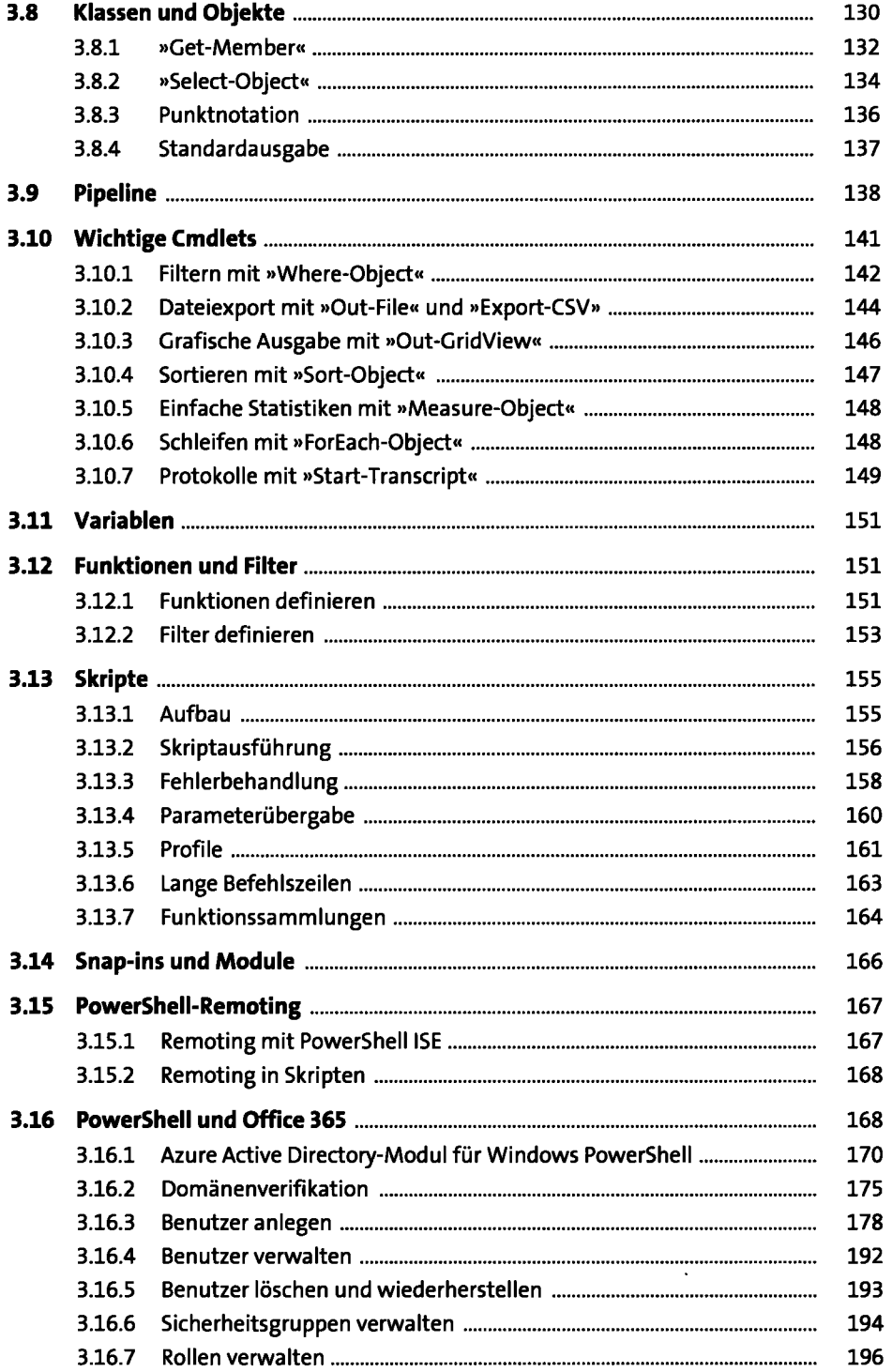

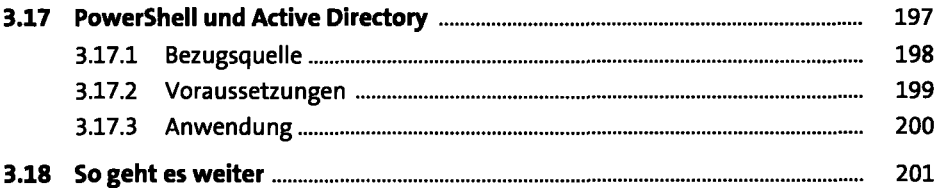

### **4 Identitäten und Active-Directory-Synchronisierung** 203

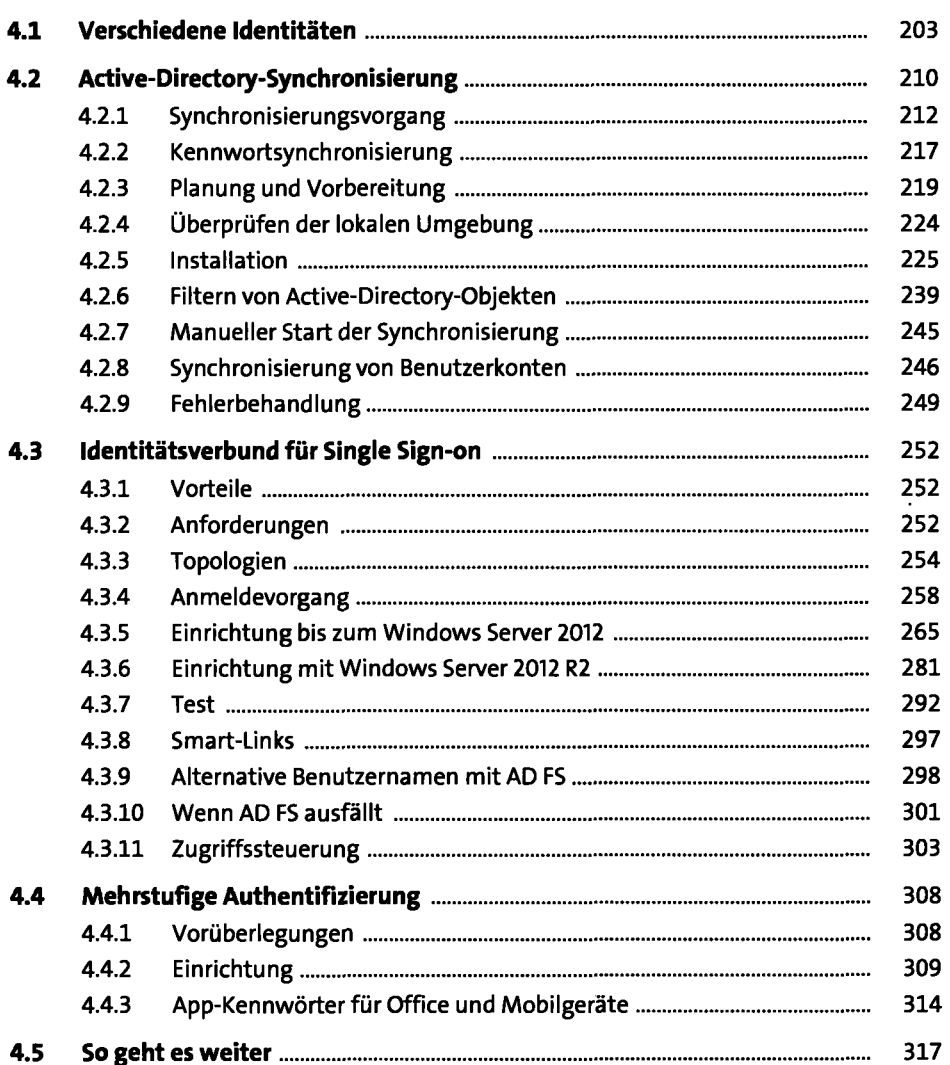

# **5 Office, Project und Visio** <sup>319</sup>

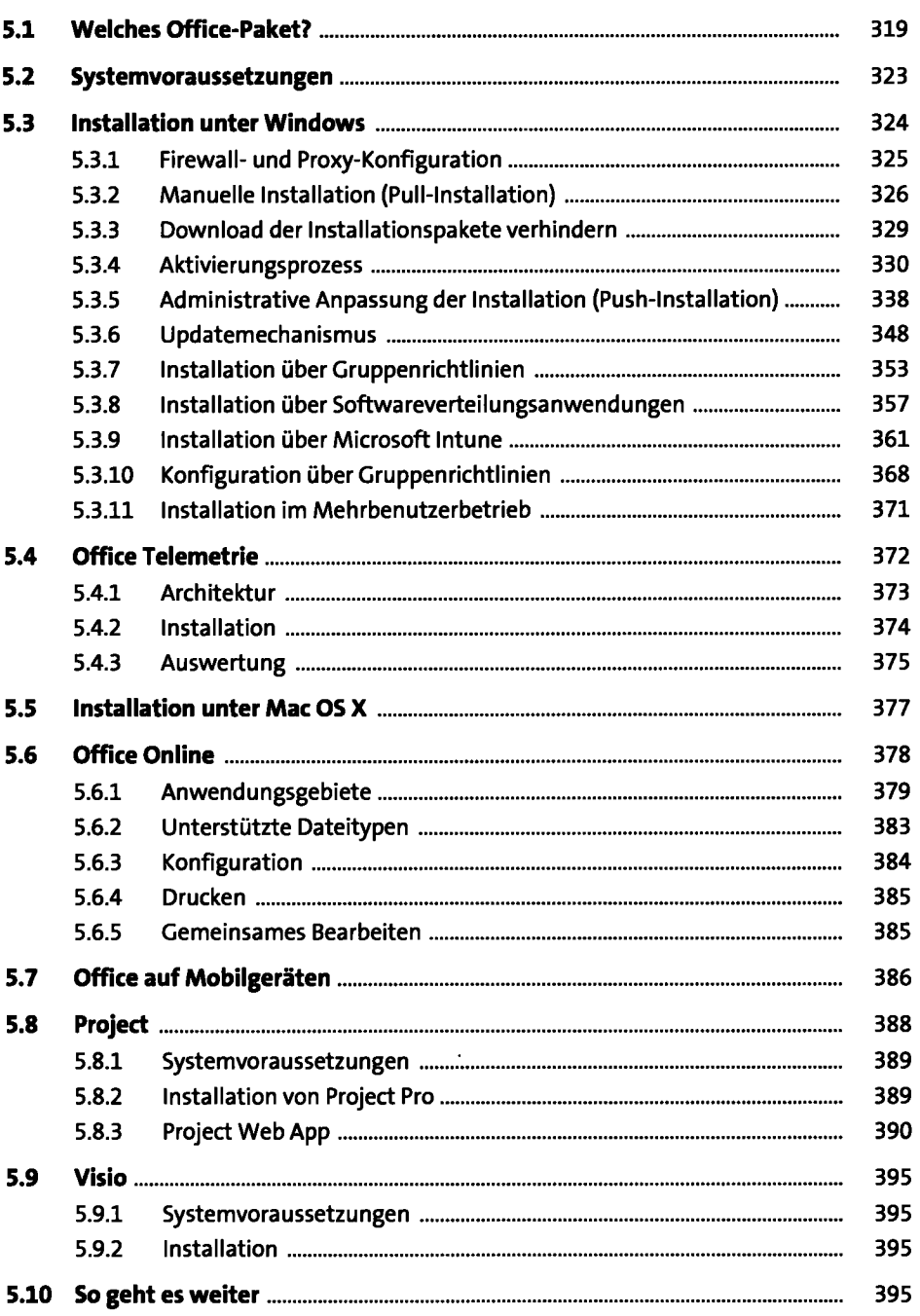

# **6 Exchange Online 1997**

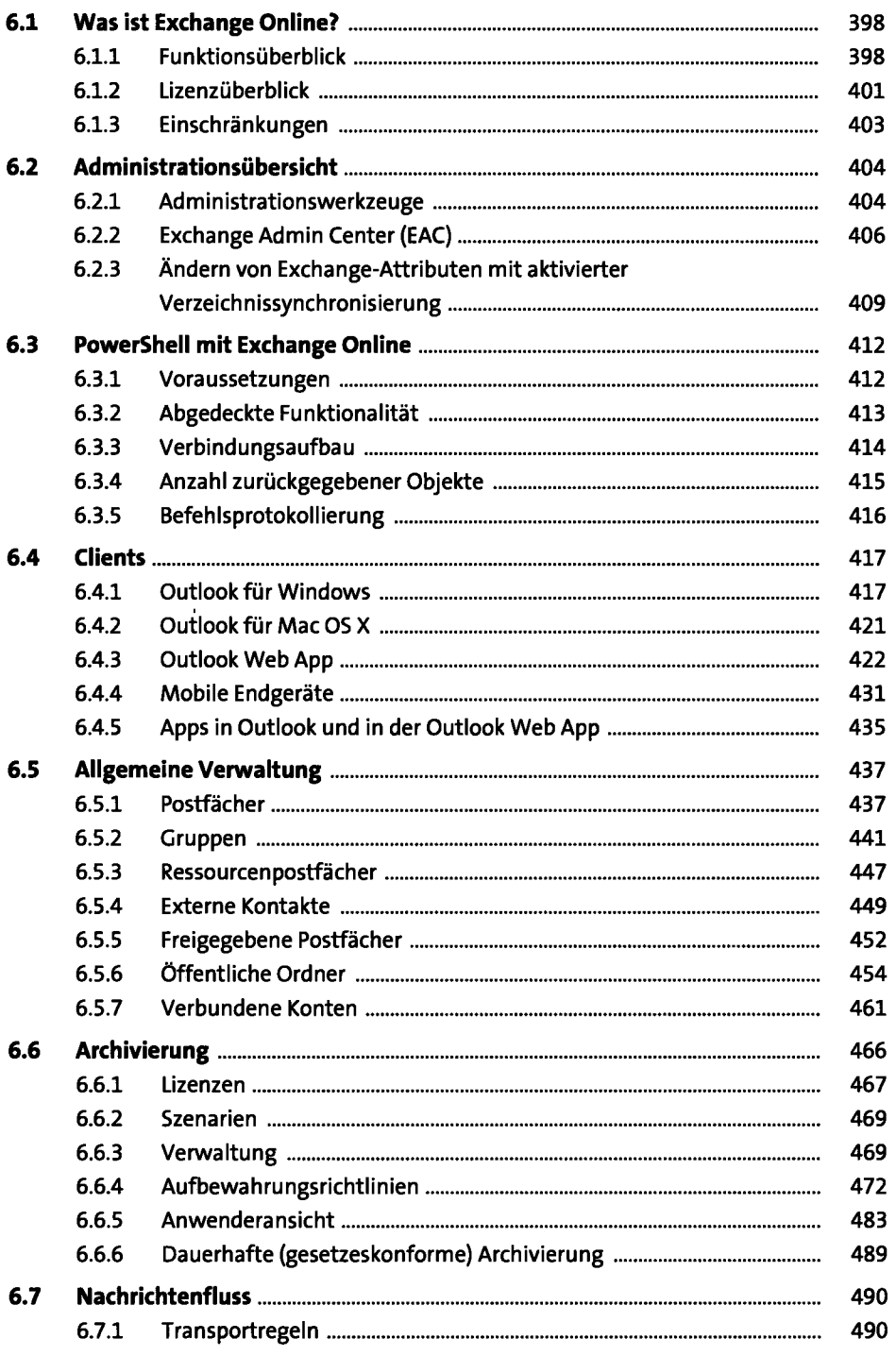

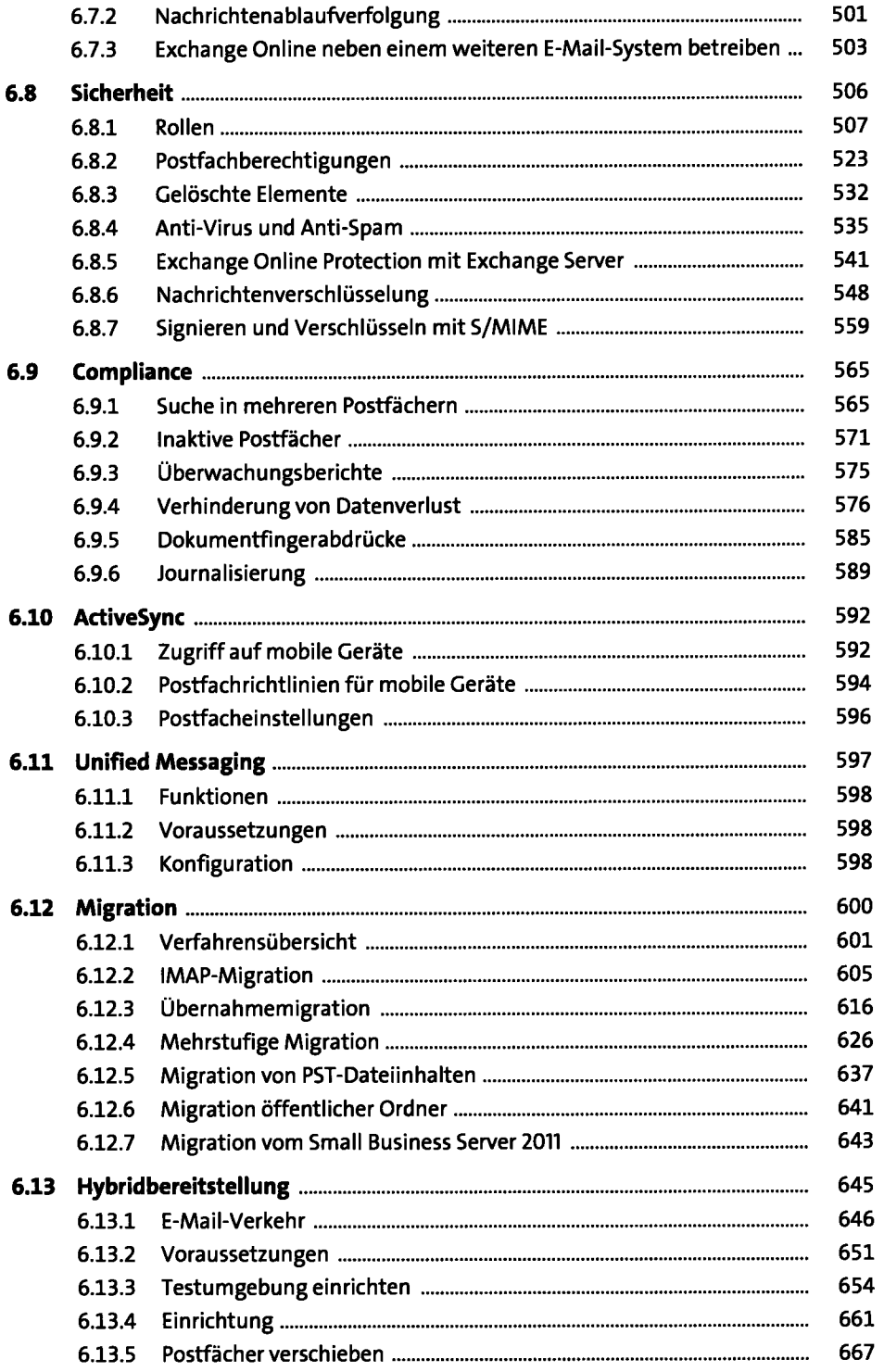

 $\mathcal{A}$ 

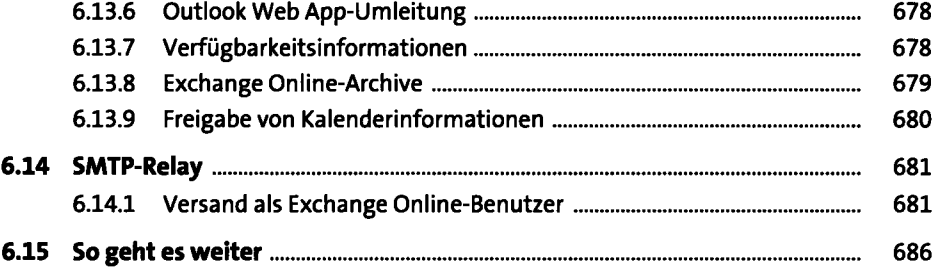

.

### **7 SharePoint Online** 687

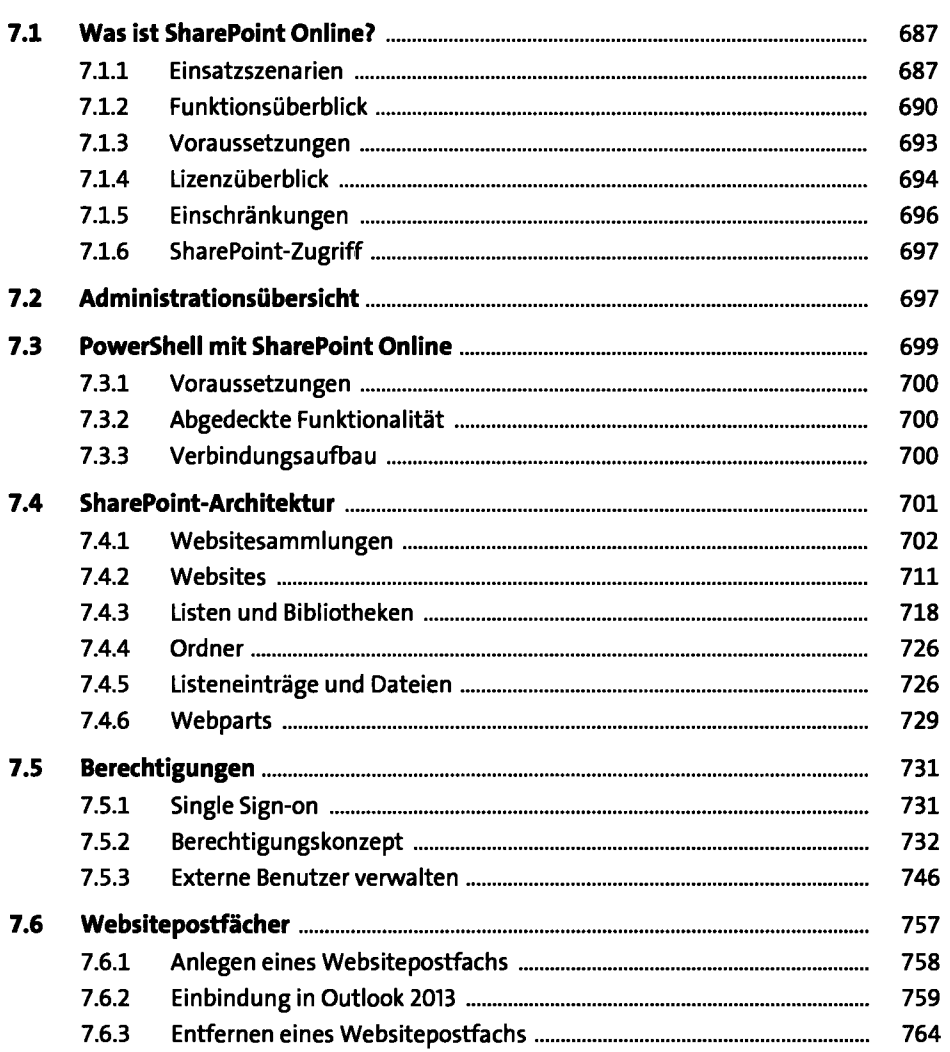

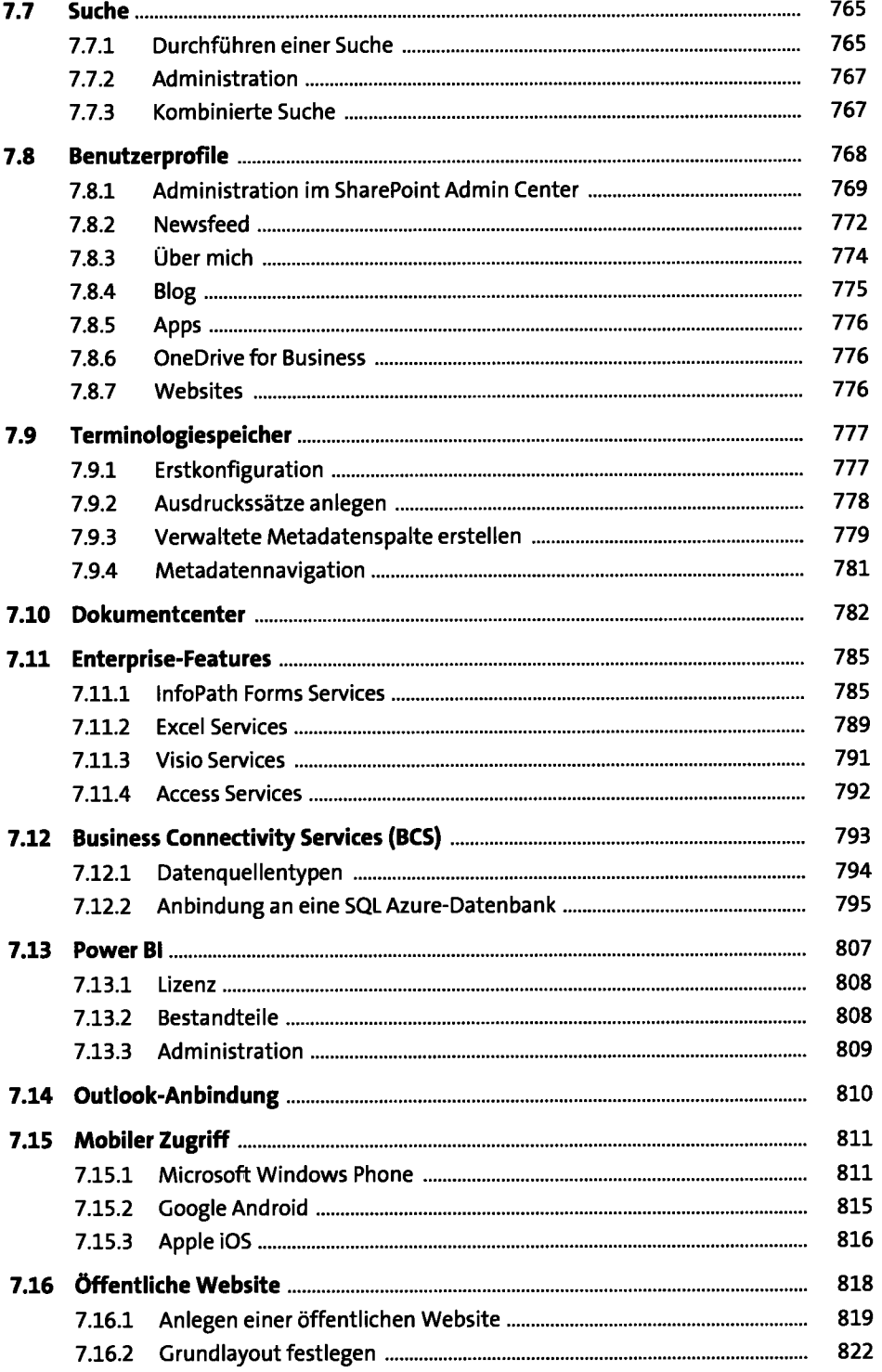

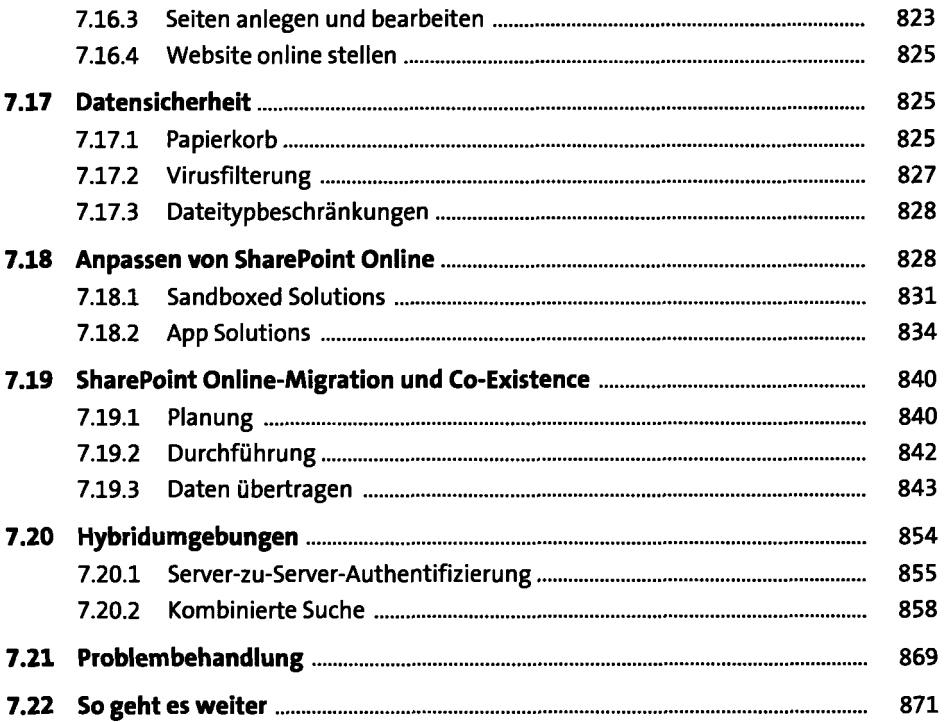

## **8 OneDrive for Business 873 873**

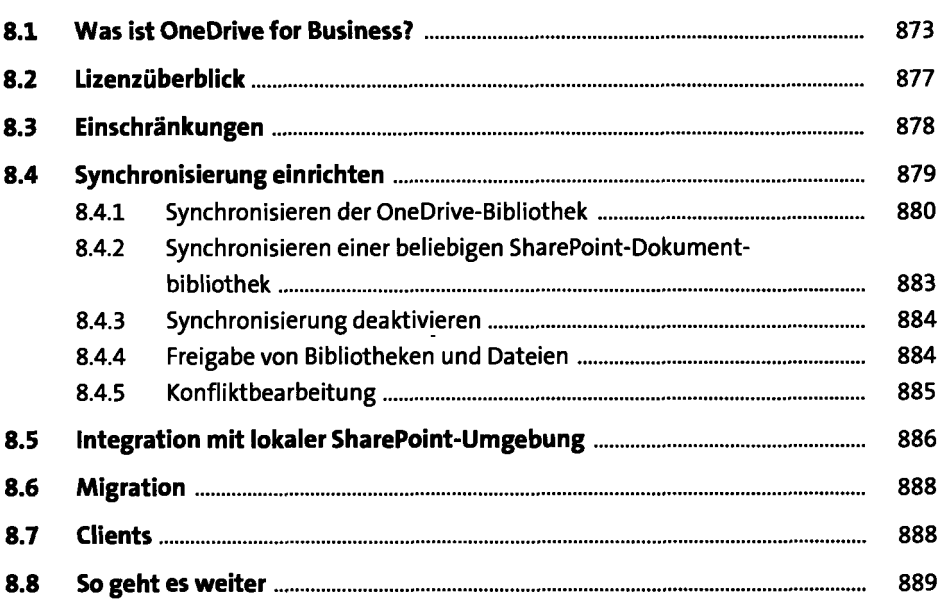

# **9 Lync Online** 891

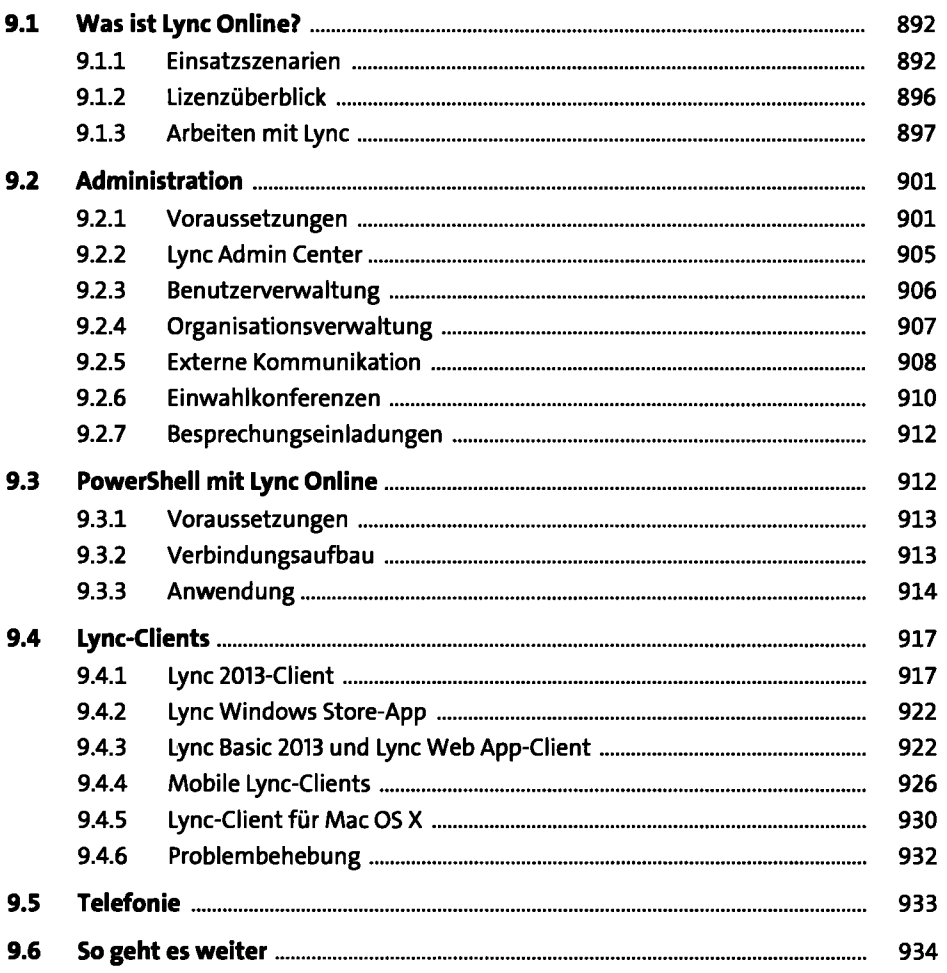

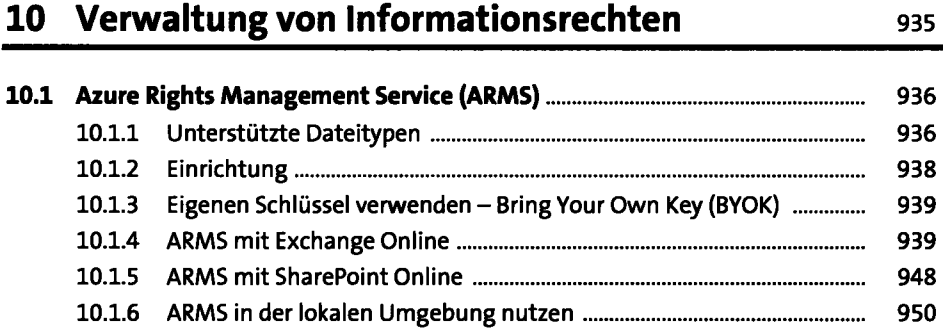

Ċ,

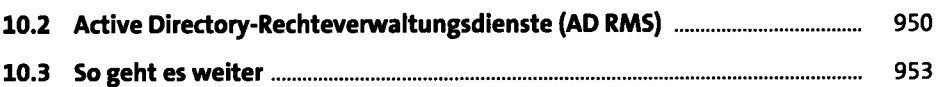

## **11 Yammer, Delve und Gruppen** <sup>955</sup>

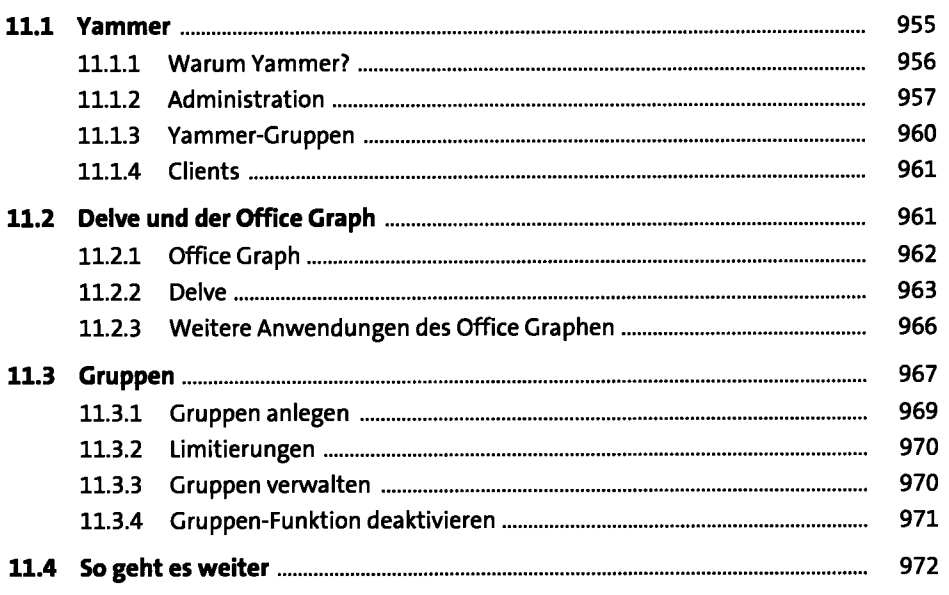

#### **12 Weitere Dienste**

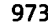

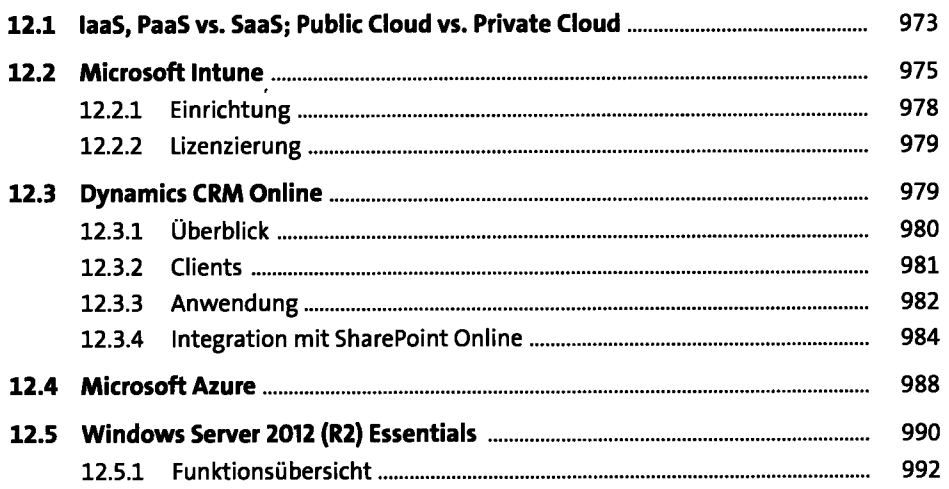

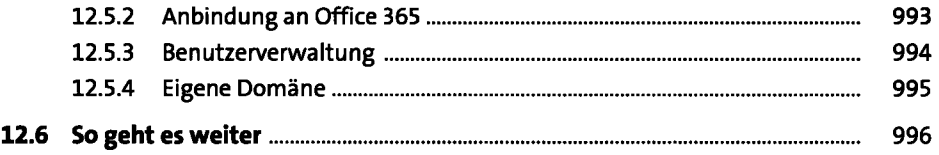

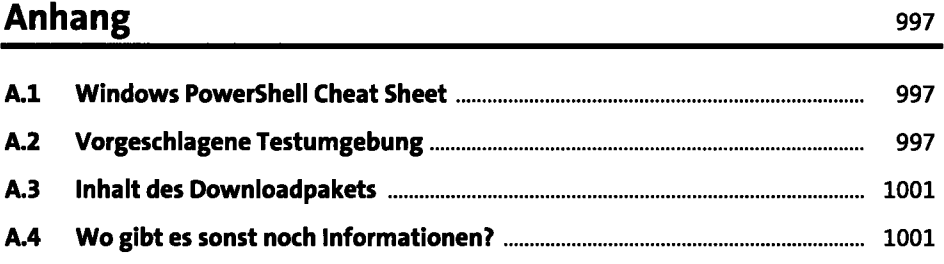

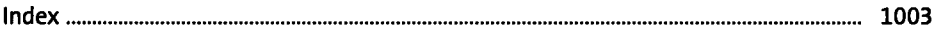

i,